Vahlen Praxis

### Crashkurs Lohn- und [Gehaltsabrechnung](http://www.beck-shop.de/Girlich-Crashkurs-Lohn-Gehaltsabrechnung/productview.aspx?product=866381&utm_source=pdf&utm_medium=clickthru_ihv&utm_campaign=pdf_866381&campaign=pdf/866381)

Alle Lohnbestandteile sicher im Griff

von Gerhard Girlich

1. Auflage

Crashkurs Lohn- und [Gehaltsabrechnung](http://www.beck-shop.de/Girlich-Crashkurs-Lohn-Gehaltsabrechnung/productview.aspx?product=866381&utm_source=pdf&utm_medium=clickthru_ihv&utm_campaign=pdf_866381&campaign=pdf/866381) – Girlich

schnell und portofrei erhältlich bei [beck-shop.de](http://www.beck-shop.de?utm_source=pdf&utm_medium=clickthru_ihv&utm_campaign=pdf_866381&campaign=pdf/866381) DIE FACHBUCHHANDLUNG

Thematische Gliederung:

Rechnungs-, [Prüfungswesen,](http://www.beck-shop.de/trefferListe.aspx?toc=267&page=0&utm_source=pdf&utm_medium=clickthru_ihv&utm_campaign=pdf_866381&campaign=pdf/866381) Bilanzierung – [Arbeitsvertrag,](http://www.beck-shop.de/trefferListe.aspx?toc=136&page=0&utm_source=pdf&utm_medium=clickthru_ihv&utm_campaign=pdf_866381&campaign=pdf/866381) Arbeitsentgelt – [Ratgeber](http://www.beck-shop.de/trefferListe.aspx?toc=3769&page=0&utm_source=pdf&utm_medium=clickthru_ihv&utm_campaign=pdf_866381&campaign=pdf/866381)

Verlag Franz Vahlen München 2011

Verlag Franz Vahlen im Internet: [www.vahlen.de](http://www.vahlen.de) ISBN 978 3 8006 3831 4

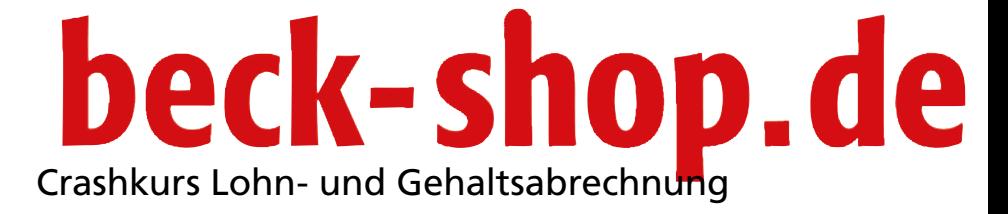

Gerhard C. Girlich

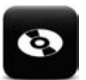

Auf der CD-ROM finden Sie eine voll funktionsfähige Demo-Version der Lohnund Gehaltsbuchhaltung am PC 2011 des Beck Verlags. Nach der Installation des Programms müssen sie die Online-Registrierung (die von den Finanzämter vorgeschrieben ist) ausfüllen. Sie können mit dieser Demo-Version alle Buchungen und Reports eintragen und üben. Kosten für die Verwendung des Programms fallen erst an, wenn Sie die Daten an das Finanzamt oder andere Stellen übermitteln möchten. Das Handbuch zur Software finden Sie unter "Hilfe" – "Inhalt".

Das Programm Lohnabrechnung 2011 am PC benötigt mindestens 320 MB freien Speicherplatz auf der Festplatte, mind. 64 MB Hauptspeicher, einen Prozessor mit mindestens 500 MHz Leistung, einen Internetzugang (via Modem, ISDN, DSL) und einen Drucker. Die Software läuft bedingt unter den Betriebssystemen Windows 2000, Windows XP, Windows Vista und Windows 7. Wir empfehlen Ihnen den Internet Explorer ab Version 5 und den Adobe Acrobat Reader ab Version 5.x zu installieren.

## beck-shop.de

#### ISBN 978-3-8006-3831-4

© 2011 Verlag Franz Vahlen GmbH Wilhelmstraße 9, 80801 München Satz: Fotosatz H. Buck, Kumhausen Druck und Bindung: Druckhaus Nomos In den Lissen 12, 76547 Sinzheim Umschlaggestaltung: Ralph Zimmermann, Bureau Parapluie

Gedruckt auf säurefreiem, alterungsbeständigem Papier (hergestellt aus chlorfrei gebleichtem Zellstoff)

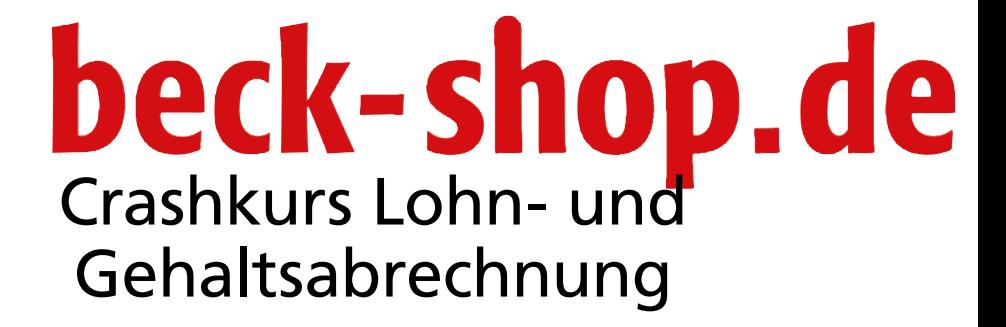

Gerhard C. Girlich

**Verlag Franz Vahlen München**

### beck-shop.de **Vorwort**

Die Einkommensteuer der Arbeitnehmer – die Lohnsteuer – ist neben der Umsatzsteuer eine der wichtigsten Einnahmequellen des Staates. Der Fiskus setzt hierbei auf die Mithilfe der Arbeitgeber: Diese haben die Lohnsteuer zu berechnen und abzuführen. Auch wenn es sich um die Steuer des Arbeitnehmers handelt, muss der Arbeitgeber bzw. sein Lohnbüro die einschlägigen Vorschriften kennen und anwenden können. Hier setzt das vorliegende Buch an.

Das Buch will dem interessierten Leser einen kompakten Überblick über die Lohn- und Gehaltsabrechnung geben. Es soll sowohl Einsteiger als auch interessierte Praktiker ansprechen.

Es werden die theoretischen Grundlagen der Lohn- und Gehaltsabrechnung vermittelt. Dies umfasst Grundkenntnisse im Arbeitsrecht und vertiefte Kenntnisse im Lohnsteuer- und Sozialversicherungsrecht. Aber auch das Thema Arbeitslohn kommt nicht zu kurz. Hierbei werden bei den verschiedenen Formen des Arbeitslohns (z.B. Pkw-Gestellung, Betriebsveranstaltung) sowohl die lohnsteuerliche als auch die sozialversicherungsrechtliche Behandlung besprochen. Der Abrechnung der Reisekosten ist sogar ein eigenes Kapitel gewidmet. Zahlreiche Praxisbeispiele dienen der Veranschaulichung; Schaubilder der Visualisierung.

Ein Schwerpunkt des Buches liegt auf den einzelnen Arbeitsschritten (z.B. Eintritt eines Arbeitnehmers, Kündigung), die aus Sicht eines Lohnbuchhalters beschrieben werden, sodass der Leser sich gezielt informieren kann. Schaubilder und Checklisten runden diesen Teil ab.

Das Buch wendet sich an

- Selbstständige und Unternehmern, die Mitarbeiter beschäftigten,
- Existenzgründer,
- Mitarbeiter im Rechnungswesen und in Lohnbuchhaltungsbüros,
- Mitarbeiter in Steuerkanzleien,
- Studenten mit Schwerpunkt "Steuerwesen und Personal" sowie
- Auszubildende und Arbeitssuchende im Bereich "Rechnungswesen und Personal".

Als Leiter der bayerischen Ausbildungsstätte für die angehenden Steuerinspektorinnen und Steuerinspektoren wünsche ich dem Buch und seinen Lesern viel Erfolg.

> Herrsching, im März 2011 Dr. Wernher Braun Leiter des Fachbereichs Finanzwesen der Fachhochschule für Öffentliche Verwaltung und Rechtspflege in Bayern

# beck-shop.de

- 
- 
- 
- 
- 
- 
- 
- -

# beck-shop.de

### **Inhalt**

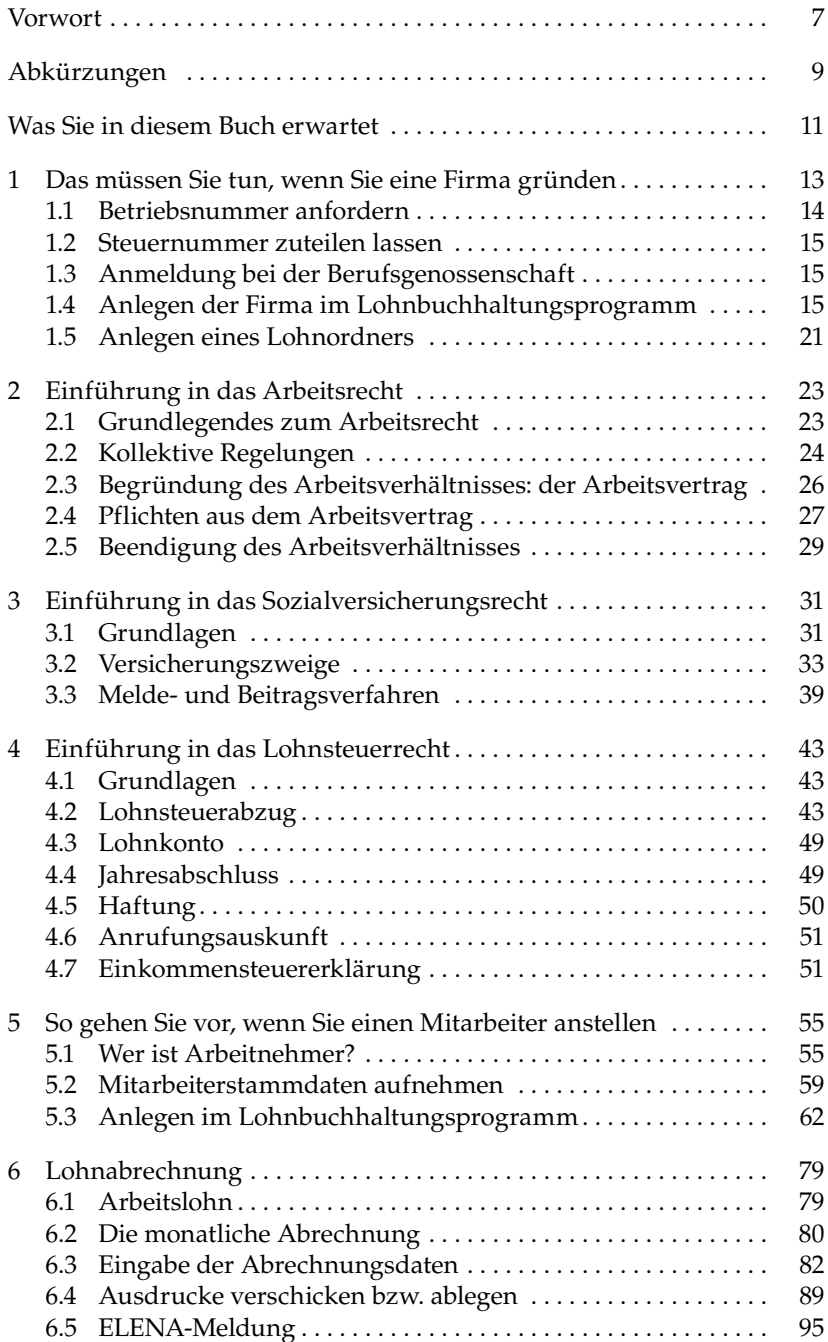

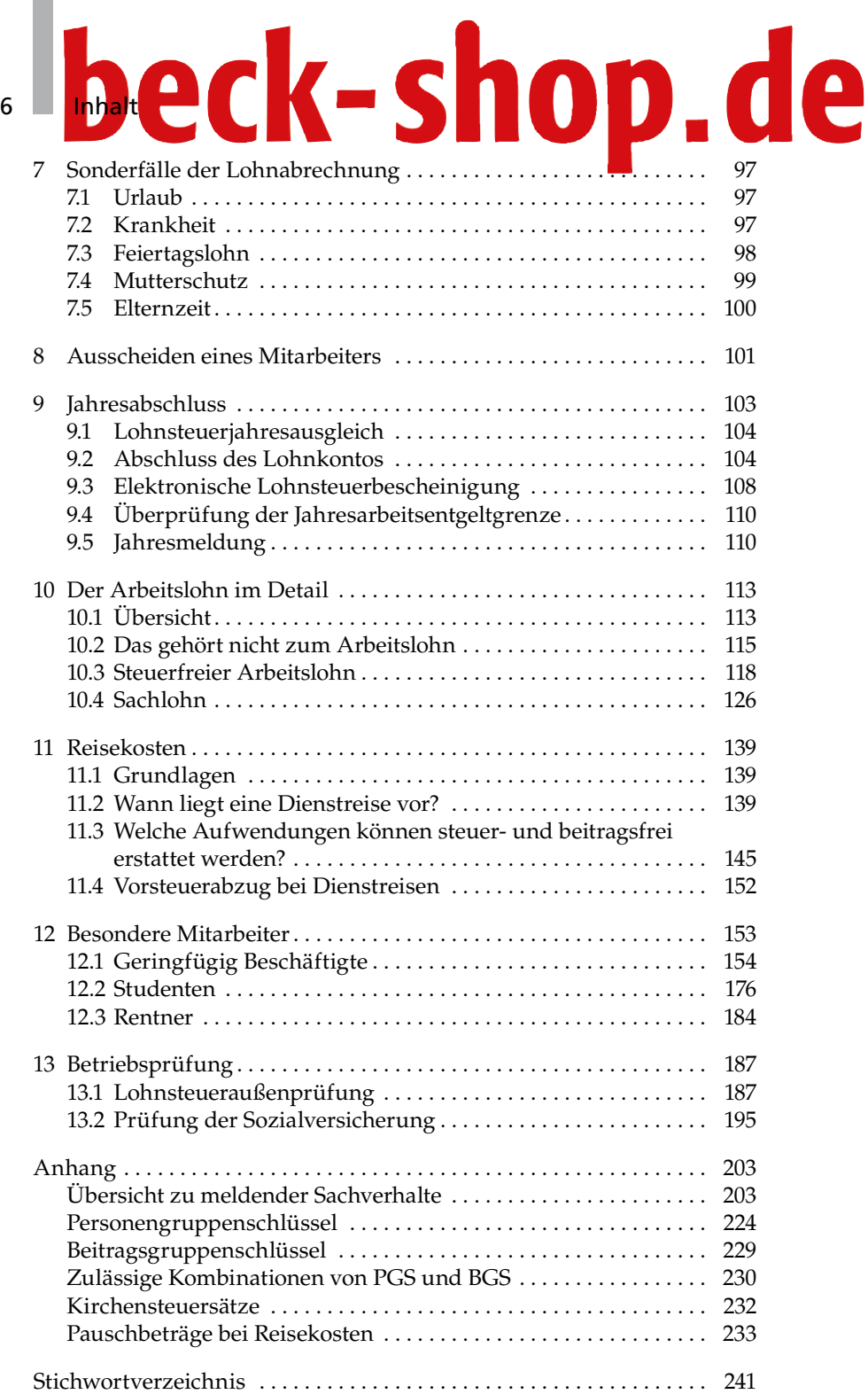